## **ΔΡΑΣΤΗΡΙΟΤΗΤΑ «ΣΧΗΜΑΤΑ-ΕΝΝΟΙΟΛΟΓΙΚΟΣ ΧΑΡΤΗΣ » Κ\_87**

## **ΟΔΗΓΙΕΣ:**

**ΑΠΟ ΤΗΝ ΚΑΡΤΕΛΑ «ΕΙΣΑΓΩΓΗ» ΣΤΟ ΜΕΝΟΥ, ΒΡΕΙΤΕ ΤΑ ΠΑΡΑΚΑΤΩ ΣΧΗΜΑΤΑ ΚΑΙ ΔΗΜΙΟΥΡΓΗΣΤΕ :**

**ΕΝΝΟΙΟΛΟΓΙΚΟ ΧΑΡΤΗ για τις μονάδες εισόδου και εξόδου του Η/Υ**

**Ξεκινήστε βρίσκοντας μια εικόνα ενός υπολογιστή από το διαδίκτυο, την οποία θα τοποθετήσετε στην κορυφή του εννοιολογικού χάρτη. Στο τέλος το διάγραμμα που θα φτιάξετε , θα πρέπει να έχει περίπου την παρακάτω μορφή:**

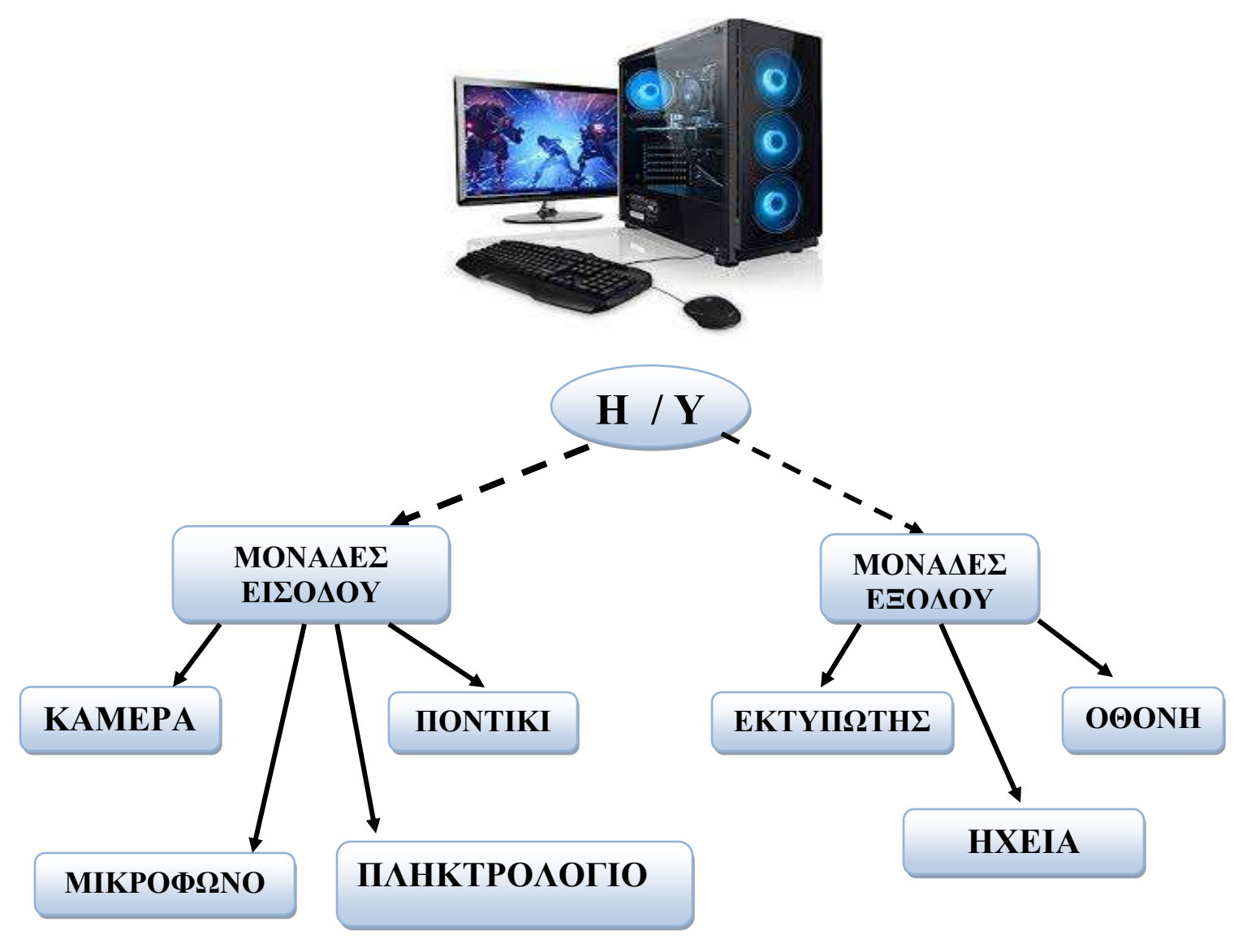

\*ΜΠΟΡΕΙΤΕ ΝΑ ΕΙΣΑΓΕΤΕ ΚΑΙ ΤΙΣ ΣΧΕΤΙΚΕΣ ΕΙΚΟΝΕΣ

## **ΔΡΑΣΤΗΡΙΟΤΗΤΑ «ΣΧΗΜΑΤΑ-ΕΝΝΟΙΟΛΟΓΙΚΟΣ ΧΑΡΤΗΣ » Κ\_87**

**ΟΔΗΓΙΕΣ:**

**ΑΠΟ ΤΗΝ ΚΑΡΤΕΛΑ «ΕΙΣΑΓΩΓΗ» ΣΤΟ ΜΕΝΟΥ, ΒΡΕΙΤΕ ΤΑ ΠΑΡΑΚΑΤΩ ΣΧΗΜΑΤΑ ΚΑΙ ΔΗΜΙΟΥΡΓΗΣΤΕ :**

**ΕΝΝΟΙΟΛΟΓΙΚΟ ΧΑΡΤΗ για τις μονάδες εισόδου και εξόδου του Η/Υ**

**Ξεκινήστε βρίσκοντας μια εικόνα ενός υπολογιστή από το διαδίκτυο, την οποία θα τοποθετήσετε στην κορυφή του εννοιολογικού χάρτη. Στο τέλος το διάγραμμα που θα φτιάξετε , θα πρέπει να έχει περίπου την παρακάτω μορφή:**

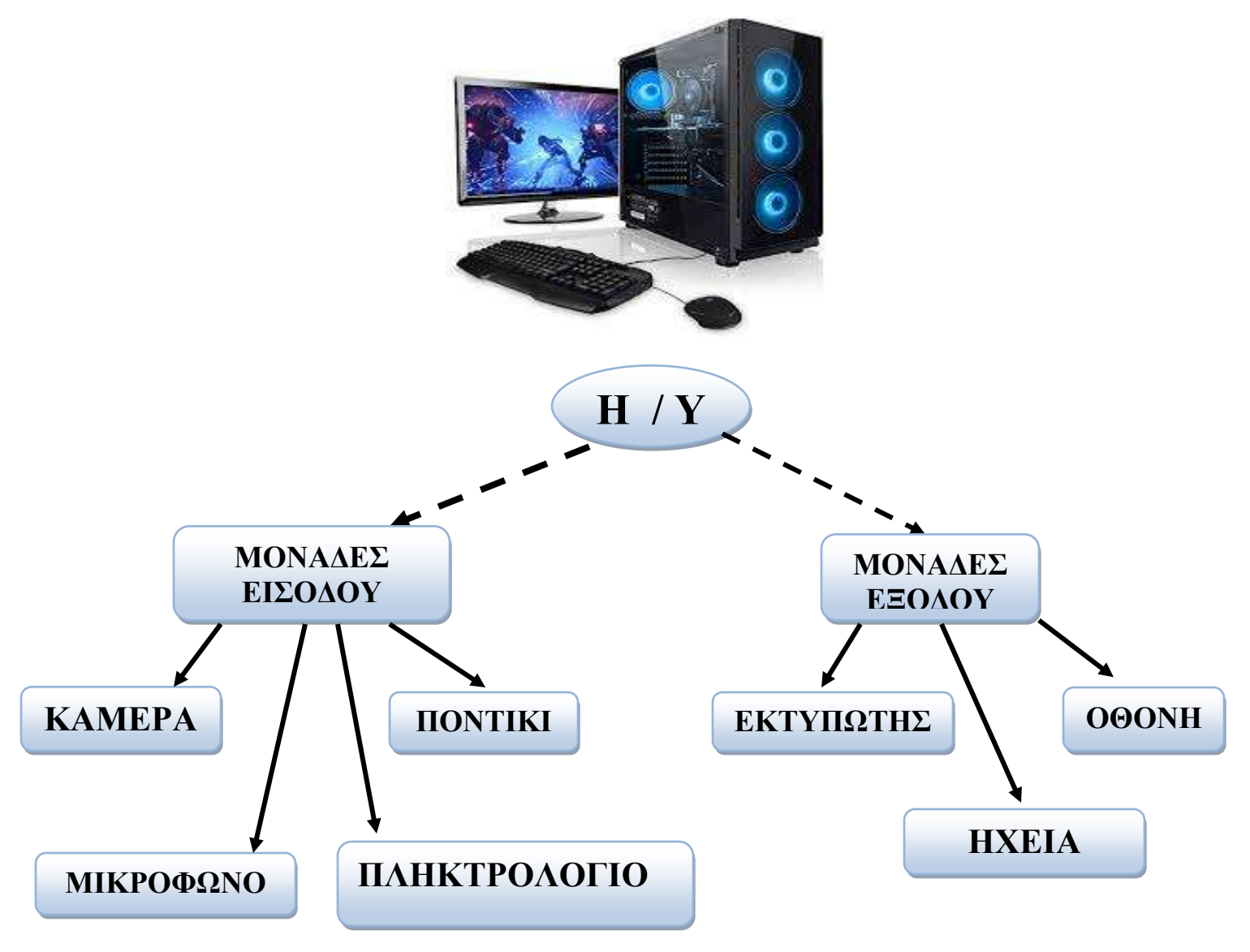

\*ΜΠΟΡΕΙΤΕ ΝΑ ΕΙΣΑΓΕΤΕ ΚΑΙ ΤΙΣ ΣΧΕΤΙΚΕΣ ΕΙΚΟΝΕΣ